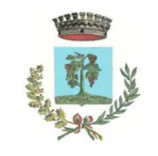

## **COMUNE DI FARA VICENTINO**

# **ALLEGATO 6 - Linee guida inserimento anagrafiche**

Queste linee guida saranno riviste periodicamente.

Saranno annullate le anagrafiche non conformi. In caso di annullamento, al fine di non incidere sulla validità giuridico-probatoria del protocollo, va tenuto presente che la registrazione di protocollo riporterà sul tasto [Variazioni] l'indicazione della precedente anagrafica non conforme; la nuova o corretta versione dell'indirizzo sarà disponibile per le registrazioni successive.

## *Premessa*

Trovare un documento.

È questa una delle operazioni quotidiane svolte da chi lavora in archivio. Se è vero che l'informatica ha accorciato i tempi di rinvenimento dei documenti, aumentando quindi l'efficienza del lavoro, è anche vero che un sistema rigoroso, strutturato in base al vincolo archivistico, mette al primo posto il repertorio dei fascicoli e il principio di provenienza, riuscendo ad avere sempre ottimi risultati in termini di efficacia ed efficienza, anche in assenza di un software di information retrieval.

Eppure, proprio l'introduzione dell'informatica impone di creare regole e procedure standard nell'inserimento, nella modifica e nell'aggiornamento dei dati.

Nel protocollo informatico ci sono due campi che richiedono la massima cura nella loro strutturazione: l'**indirizzo** (mittente per la posta in arrivo e destinatario per la posta in partenza) e l'**oggetto**.

Sono infatti a tutti ben evidenti i disagi e gli errori causati da un inserimento alluvionale e non coordinato di nomi e indirizzi nel programma PI. Gli effetti più evidenti di una mancata normalizzazione sono da un lato la proliferazione di doppioni, dall'altro l'esito incerto — e per certi versi fuorviante — della ricerca basata sulla presunta correttezza dell'anagrafica stessa.

È evidente che questo modo di operare crea solo confusione. Chi ricerca un documento sa che non c'è nulla di peggio del convincimento che un documento non esista sulla base di una ricerca sbagliata.

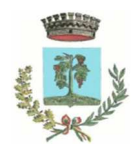

## **COMUNE DI FARA VICENTINO**

## *Nomi di persona fisica o persona giuridica*

L'inserimento dei nomi di persona fisica va fatto scrivendo prima il cognome e poi il nome. I titoli di cortesia, di onorificenza oppure predicati nobiliari, anche qualora la lettera medesima o la consuetudine li prevedessero, vanno omessi.

- **BIANCHINI FRANCO** 
	- non FRANCO PROF. BIANCHINI
- non PROF. BIANCHINI FRANCO

### • **ROSSI LUIGI**

- non LUIGI PROF. ROSSI
- non PROF. ROSSI LUIGI

Vanno comunque verificati il contenuto e la rispondenza tra la persona fisica e la persona giuridica: se scrive il direttore del *Ufficio di ingegneria informatica della Telecom*, è necessario verificare se egli scrive nelle sue funzioni di direttore o come dipendente che utilizza la carta intestata della struttura cui afferisce.

Nel primo caso la registrazione dell'anagrafica dovrà riportare la denominazione dell'ente e della struttura:

### • **TELECOM**

- non DIRETTORE DELL'UFFICIO DI INGEGNERIA INFORMATICA
- non TELECOM MARTEGANI ANTONIO
- Nel secondo caso bisogna scrivere semplicemente:

## • **MARTEGANI ANTONIO**

Allo stesso modo, se si scrive al sindaco del *Comune di Padova* dovremo scrivere l'anagrafica del Comune di Padova:

- **COMUNE DI PADOVA**
- non COMUNE DI PADOVA SINDACO
- non AL SINDACO DEL COMUNE DI PADOVA

Attenzione: molti comuni recano il titolo di "città", cioè di antica "sede episcopale" o di dignità raggiunta. In questo caso si scriverà *Comune di* e non *Città di*, anche se il titolo di città viene riportato nella carta intestata. Quindi:

## • **COMUNE DI TREVISO**

• non CITTA' DI TREVISO

I nomi delle città e degli enti stranieri vanno scritti nella lingua originale, ad eccezione dello Stato, che va scritto in italiano.

#### • **UNIVERSITAT AACHEN**

• non UNIVERSITA' DEGLI STUDI DI AQUISGRANA

Le ditte (individuali, società, etc.) utilizzano modalità diverse per scrivere la loro denominazione o la ragione sociale nella carta intestata: la tipologia della società (srl, spa, etc.) va scritta non puntata:

#### • **ANDROMEDA CONSTRUZIONI SRL**

- non COSTRUZIONI ANDROMEDA
- non ANDROMEDA COSTRUZIONI S.R.L.
- non ANDROMEDA SRL

## • **STUDIO LEGALE LUIGI BONELLO E MICHELE TONETTO**

• non AVV. LUIGI BONELLO - STUDIO LEGALE BONELLO E TONETTO

L'intitolazione del nome di un ente, di un'associazione, etc. va riportato tra virgolette solo se le virgolette sono espressamente previste nella denominazione.

## • **ASSOCIAZIONE "AMICI DELLA MUSICA"**

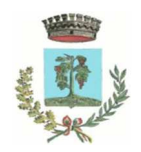

## **COMUNE DI FARA VICENTINO**

#### *Lettere con più destinatari o più mittenti*

Nel caso in cui debba essere spedita una lettera a più di 30 destinatari (ad es. ai candidati di un concorso o una circolare a tutti i dipendenti), va scritto un indirizzo generico e al numero di protocollo va agganciato il file (di tipo Word, Excel, Access, etc.) contenente l'elenco dei nominativi. Questo perché nel rispettivo fascicolo è conservato questo elenco: in questo modo ricercando il protocollo è possibile consultare il file allegato.

Nel caso di una circolare indirizzata a tutti gli uffici dell'ente andrà scritto:

- **COMUNE DI HALLEY VENETO A TUTTI GLI UFFICI**
- non A TUTTI GLI UFFICI DEL COMUNE DI HALLEY VENETO
- non AGLI UFFICI DEL COMUNE DI HALLEY VENETO

I nomi degli enti vanno scritti completi e per esteso, cioè senza storpiature né abbreviazioni. Nel caso in cui il nome di un ente nell'uso venga individuato attraverso il suo acronimo, la denominazione va riportata sempre completa e per esteso, ma con l'aggiunta dell'acronimo non puntato dopo un trattino preceduto e seguito da uno spazio. Il software consente di risalire all'anagrafica corretta partendo anche dall'acronimo (o dalla qualsiasi altra parte), indipendentemente dalla posizione che occupa all'interno di una stringa di testo. Pertanto, digitando semplicemente [INPS], il sistema troverà [Istituto nazionale della previdenza sociale - INPS]:

- **MINISTERO DELL'UNIVERSITÀ E DELLA RICERCA SCIENTIFICA E TECNOLOGICA MURST**
- non MIN. UNIV. E RICERCA SCIENTIFICA E TECNOLOGICA
- non M.U.R.S.T.
- non MINISTERO DELL'UNIVERSITÀ E DELLA RICERCA SCIENTIFICA E TECNOLOGICA M.U.R.S.T.
	- **ISTITUTO NAZIONALE DELLA PREVIDENZA SOCIALE INPS**
- non INPS IST. NAZ. PREVIDENZA SOCIALE

#### *Enti collettivi*

Gli enti conosciuti con la loro sigla, ormai entrata nell'uso, devono essere inseriti nell'anagrafica con la denominazione completa e per esteso, ma con l'aggiunta dell'acronimo non puntato dopo un trattino preceduto e seguito da uno spazio:

- **CENTRO STUDI INVESTIMENTI SOCIALI CENSIS**
- non CENSIS
	- **CENTRO DI FORMAZIONE E STUDI PER IL MEZZOGIORNO FORMEZ**
- non FORMEZ

Quando un ente ha più sedi o più sezioni, va scritto completo e per esteso, ma con l'aggiunta della denominazione della sede o della sezione dopo un trattino preceduto e seguito da uno spazio:

- **ASSOCIAZIONE NAZIONALE ARCHIVISTICA ITALIANA ANAI SEZIONE VENETO**
- non SEZIONE VENETO DELL'ASSOCIAZIONE NAZIONALE ARCHIVISTICA ITALIANA

Quando si riceve una lettera da una unità organizzativa di un ente (ripartizione, divisione, ufficio, dirigente, etc.), si inserisce solo l'anagrafica dell'ente:

#### • **COMUNE DI PADOVA**

- non ROSSI MARIO, CAPO UFFICIO URB. DEL COMUNE DI PADOVA
- non COMUNE DI PADOVA DIRIGENTE RIPARTIZIONE URBANISTICA

#### • **REGIONE DEL VENETO**

- non REGIONE DEL VENETO SEGRETERIA REGIONALE AMBIENTE E TERRITORIO
- non REGIONE DEL VENETO PALAZZO LINETTI